[Visualization](http://en.wikipedia.org/wiki/Christer_Fuglesang)  VIS14 Lecture 1

Mario Romero 2014/03/25

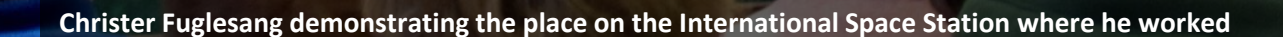

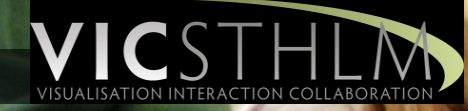

# **Outline**

- What is VIS14 about?
- Who am I?
- What is the Visualization Studio?
- Uniview

## **VISUALIZATION** The art of helping people paint ideas from data.

# VIS14

- 1. Create and use fully-functioning visualization systems that facilitate actionable insight through interactive data transformations, visual mappings, and view transformations.
- 2. Defend your design choices.
- 3. Constructively criticize other visualization systems.
- 4. Explain and demonstrate your visualization systems to wide audiences, from novices to experts.
- 5. Elicit constructive criticism from users of your visualization systems.

## Your Grades

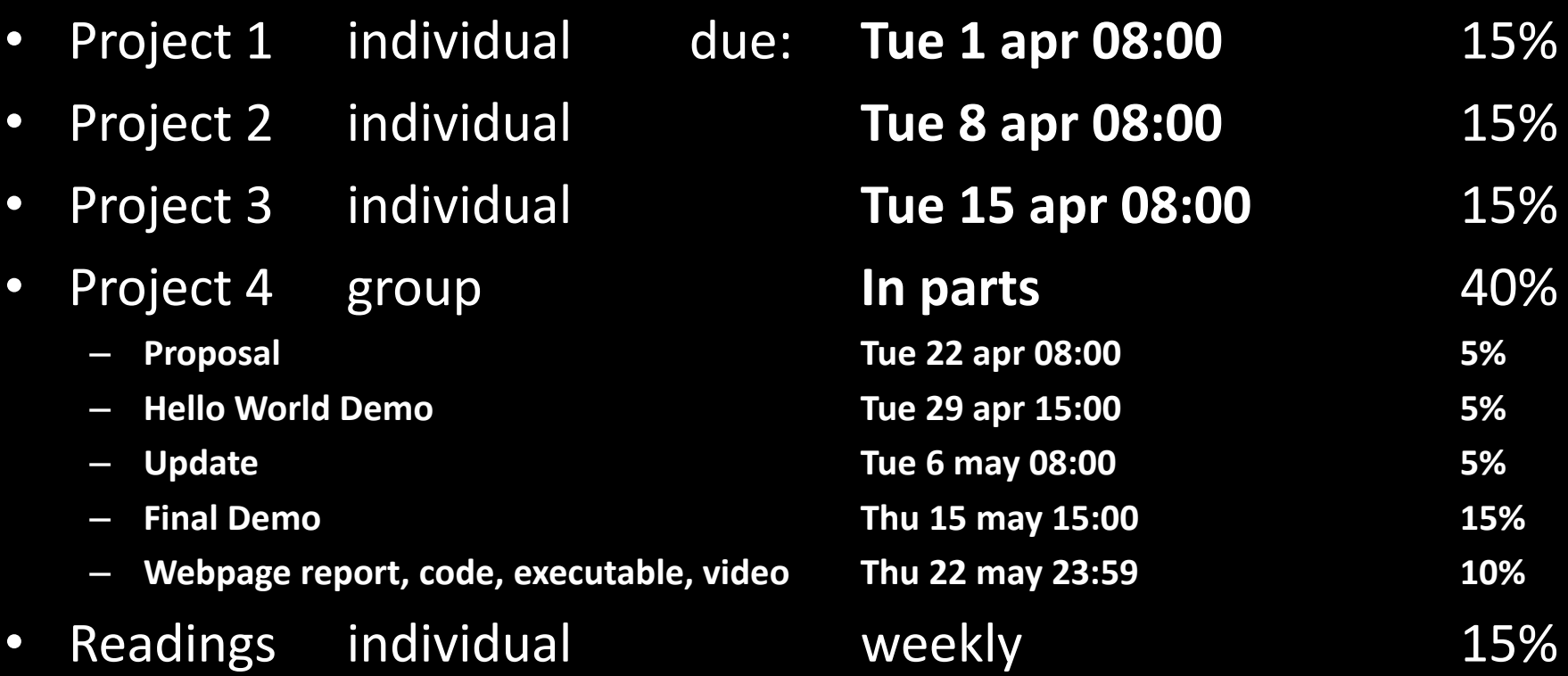

## Questions?

• Will there be written exams?

– **NO**. Your projects and the demonstrations of your projects will be your evaluations.

- What will the readings include?
	- Reading, thinking, synthesizing, and discussing in class.
	- I will give the links to the readings.

# Project 1

#### 1. Visit [VisIt](https://wci.llnl.gov/codes/visit/)

- 2. Read what it is.
- 3. Download executable.
- 4. Read the manuals.
- 5. Explore a data set of your choice.
- 6. Create an Analytic Trail with up to 5 images and 100 words.
- 7. Deliver PDF with the trail to [marior@kth.se](mailto:marior@kth.se) next Tuesday, April 1, 2014. Put "**VIS14 – P1**" on the subject line of the email.

## Questions?

- What is an Analitic Trail?
	- Tell the story
	- Start with the raw data
	- How did it look at first?
	- How did you modify it through the visualization?
	- How did you understand something new?
	- Conclusions?

# Readings for Next Thursday

- **Introduction to Scientific Visualization, Chapter 1**
	- Helen Wright
	- [LINK](http://link.springer.com.focus.lib.kth.se/book/10.1007/978-1-84628-755-8/page/1)
	- Write 100-word summary and bring it to next class.

#### • **Scientific Visualization: From Data to Insight**

- Vijay Natarajan
- [LINK](http://111.93.135.171/ResonanceNew/Volumes/18/07/0615-0629.pdf)
- Write 100-word summary and bring it to next class.

## Who Am I?

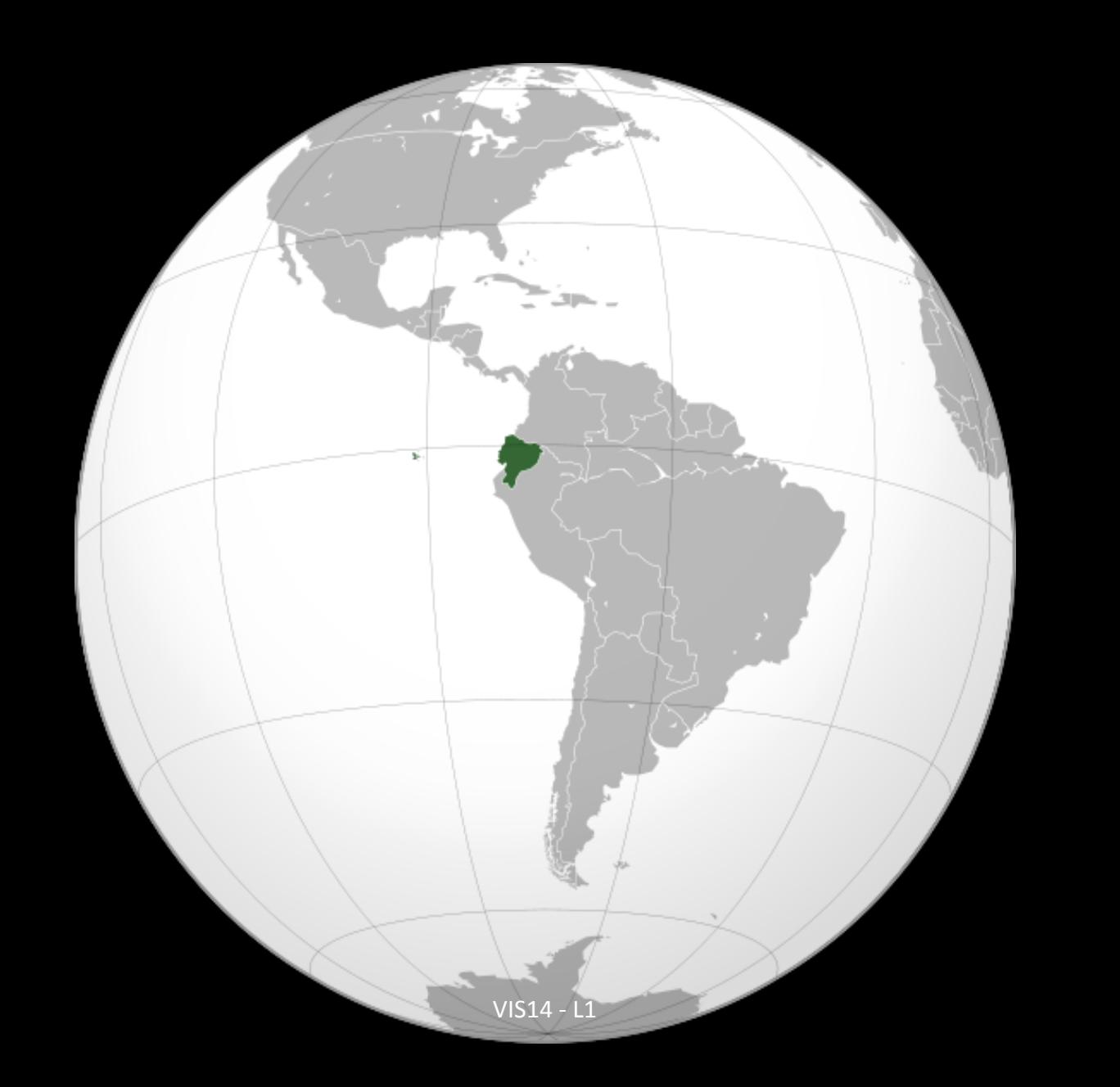

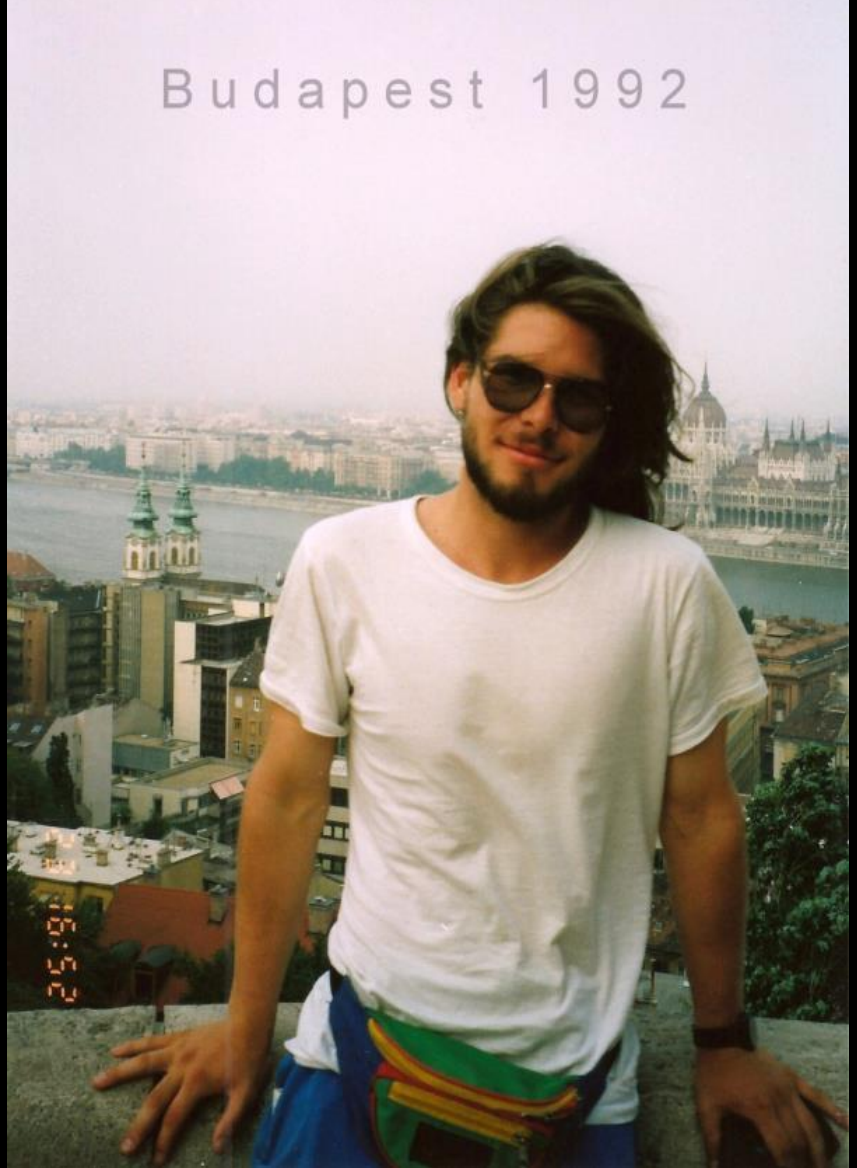

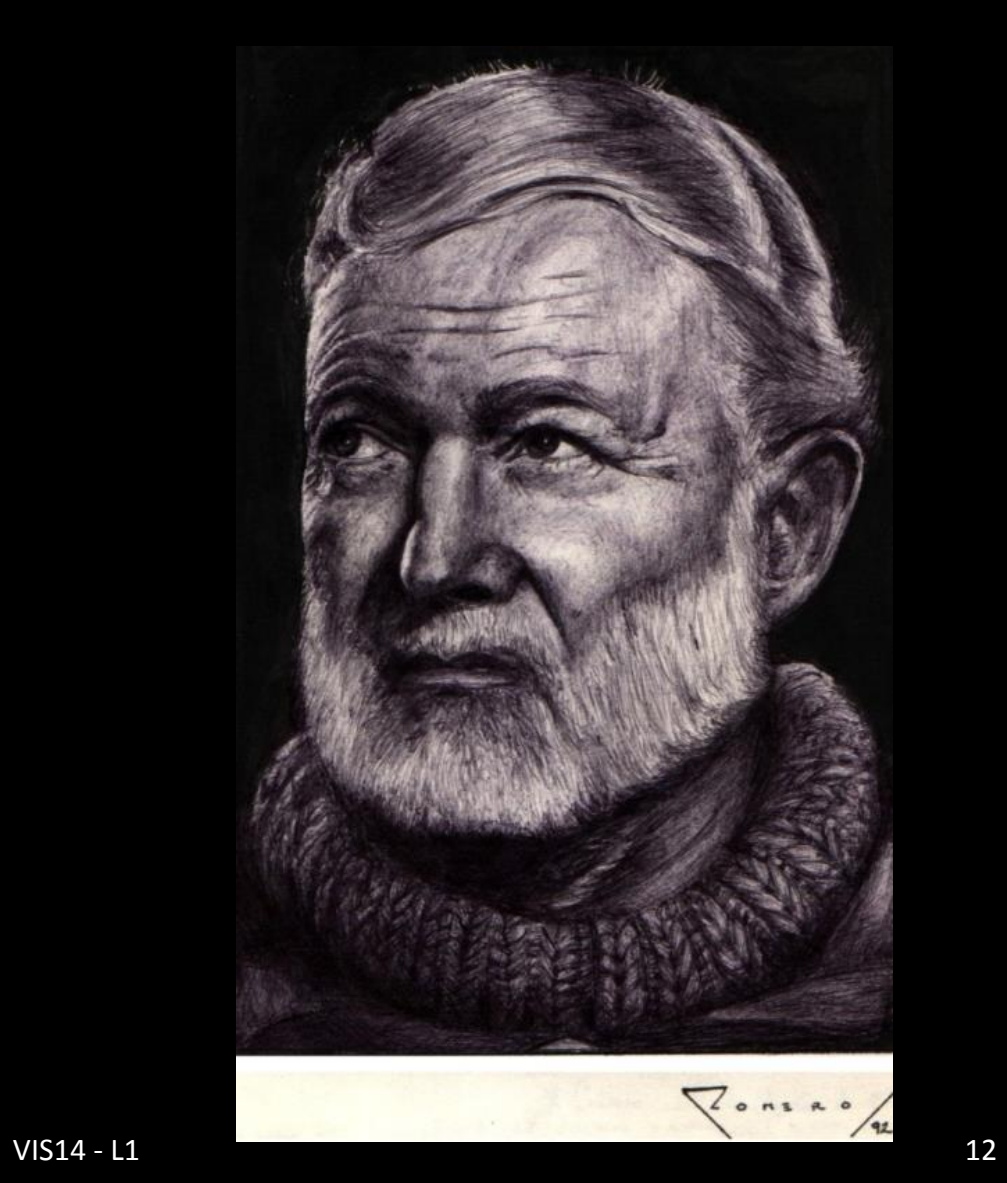

# ¡Hice lo que quise!

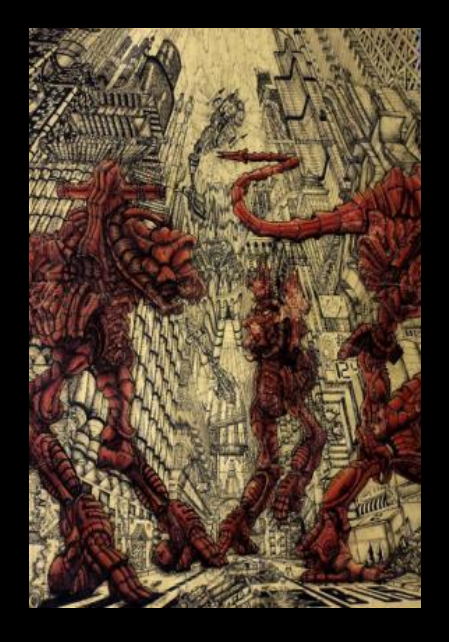

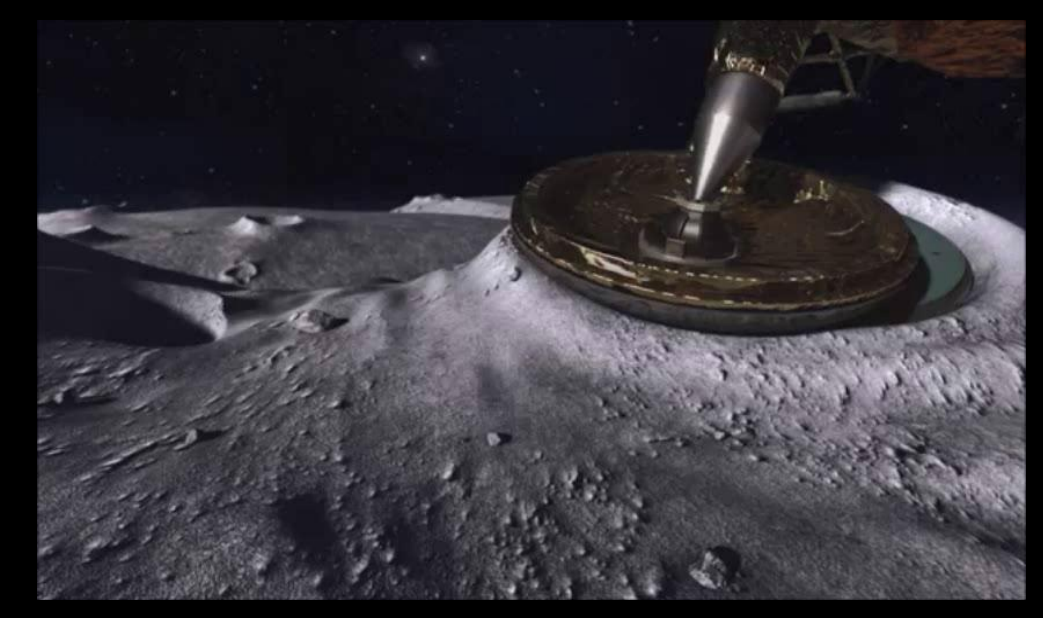

Nicholas Hogan - [Space Bar](http://www.youtube.com/watch?v=JbewyHS3Uc4) ©2012

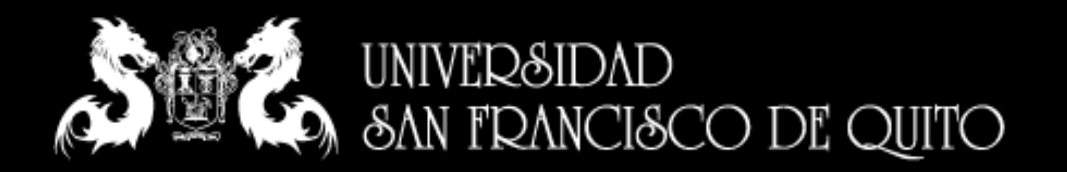

## B.S. Industrial Engineering B.S. Construction Engineering Minors:

Art History Graphic Design English

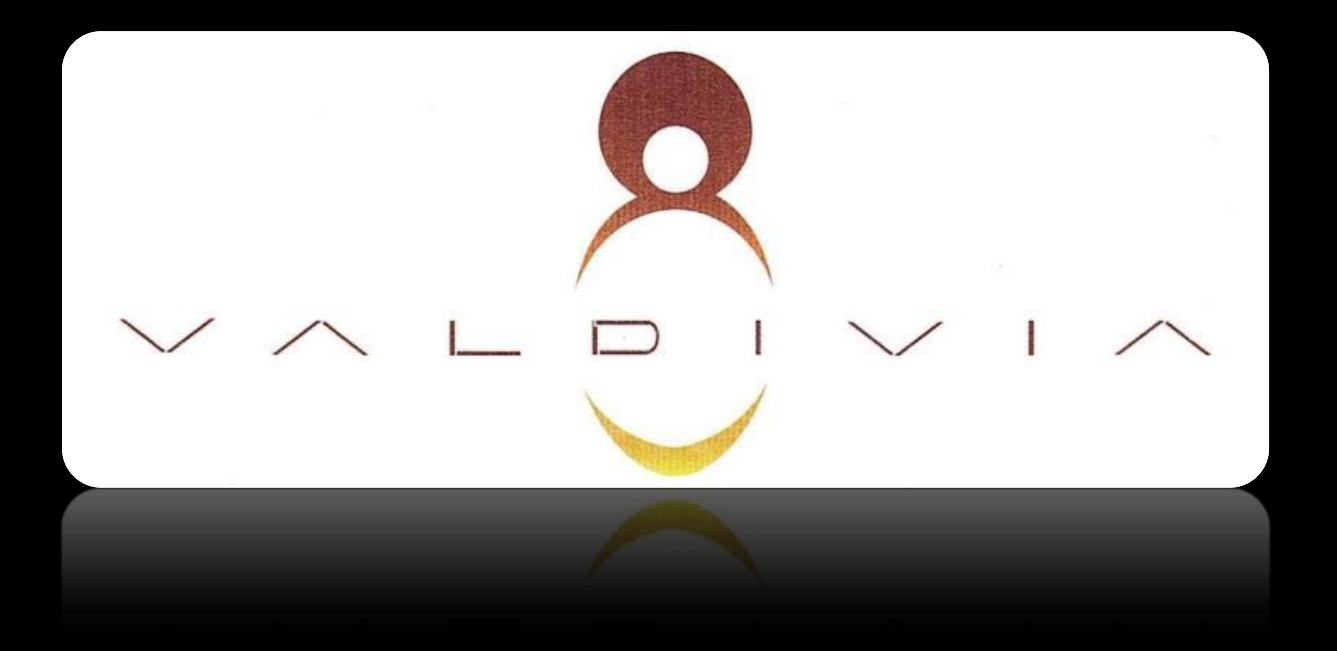

### Promote curricular advancement through interactive computing technologies

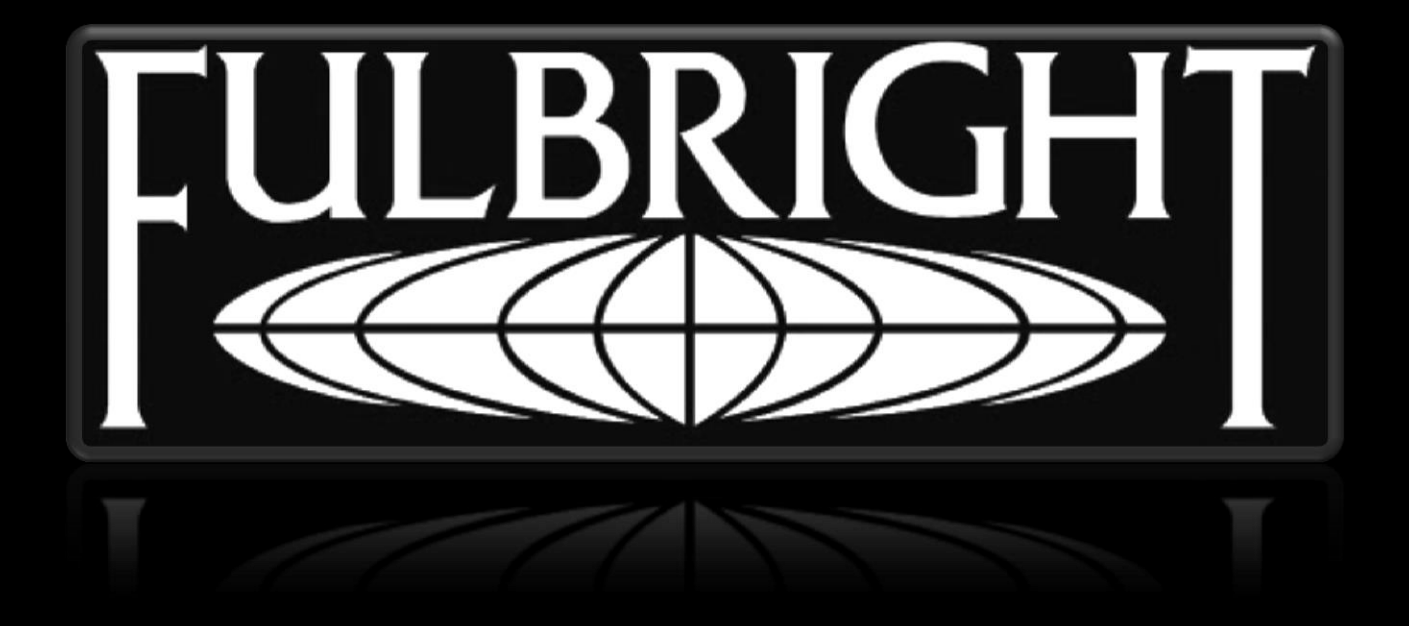

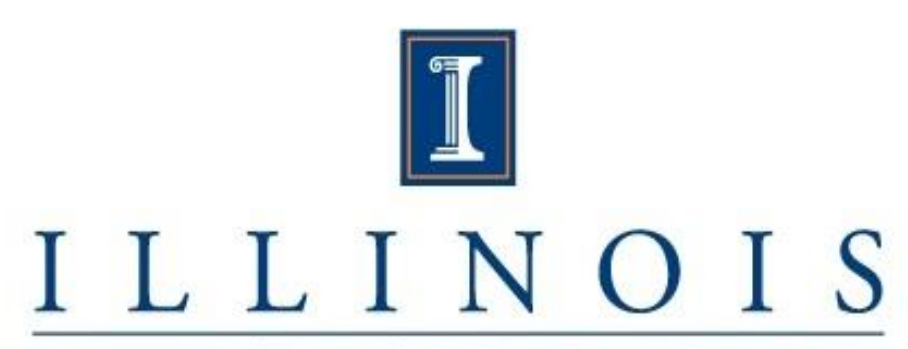

#### UNIVERSITY OF ILLINOIS AT URBANA-CHAMPAIGN

Master in Computer Science Artificial Intelligence

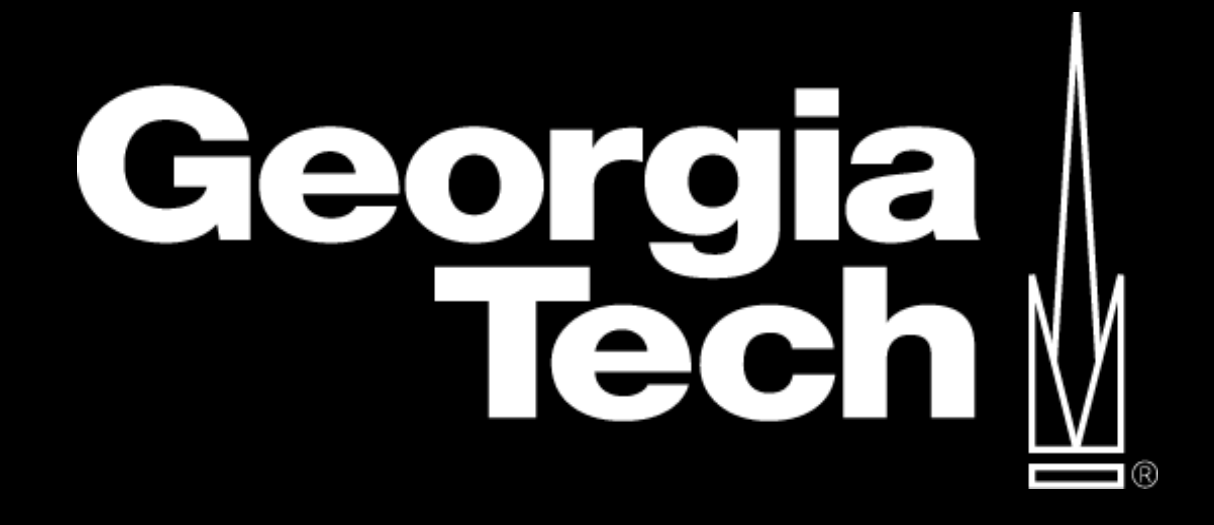

PhD Computer Science Human-Computer Interaction Information Visualization Digital Media

#### **Evaluating Video Visualizations of Human Behavior**

**Mario Romero Alice Vialard John Peponis** John Stasko **Gregory Abowd** 

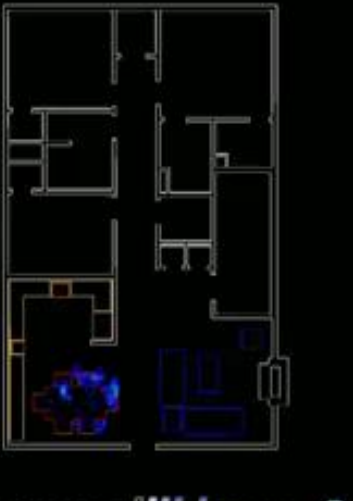

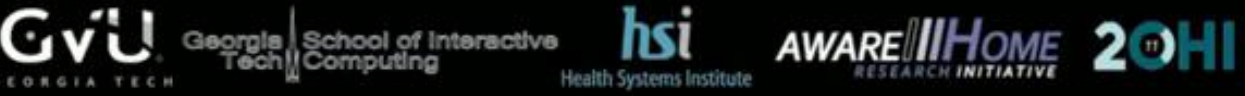

Link to video in [YouTube](http://www.youtube.com/watch?v=qOwj7vLlWv0).

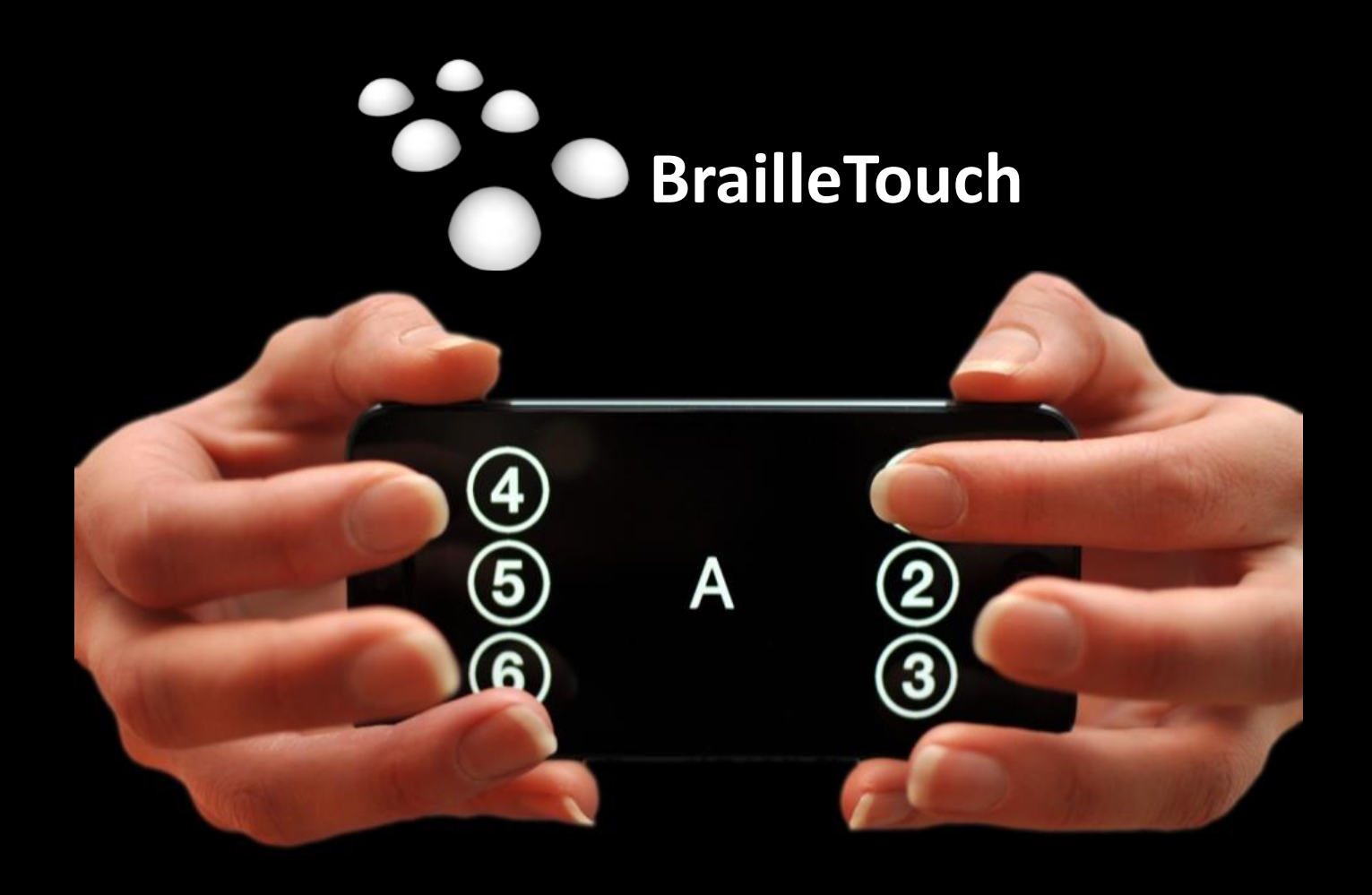

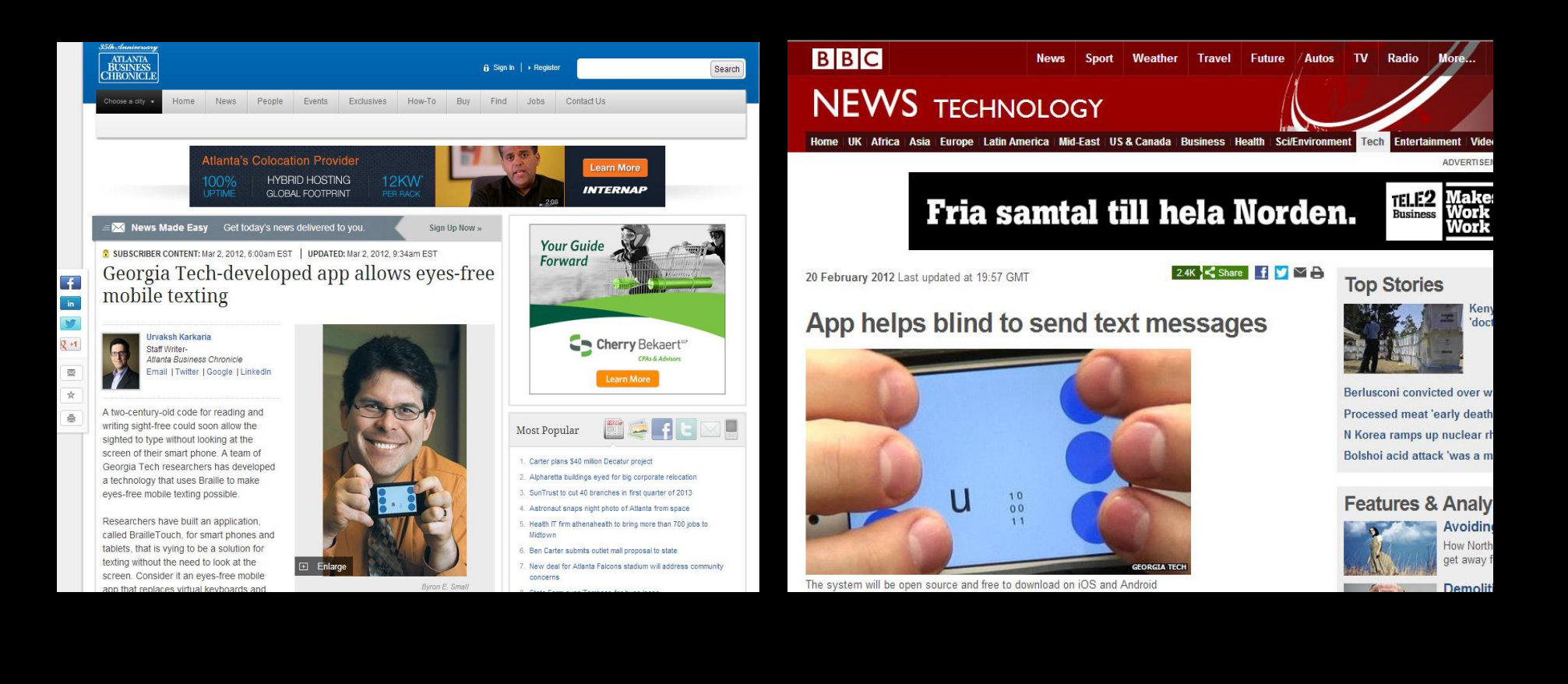

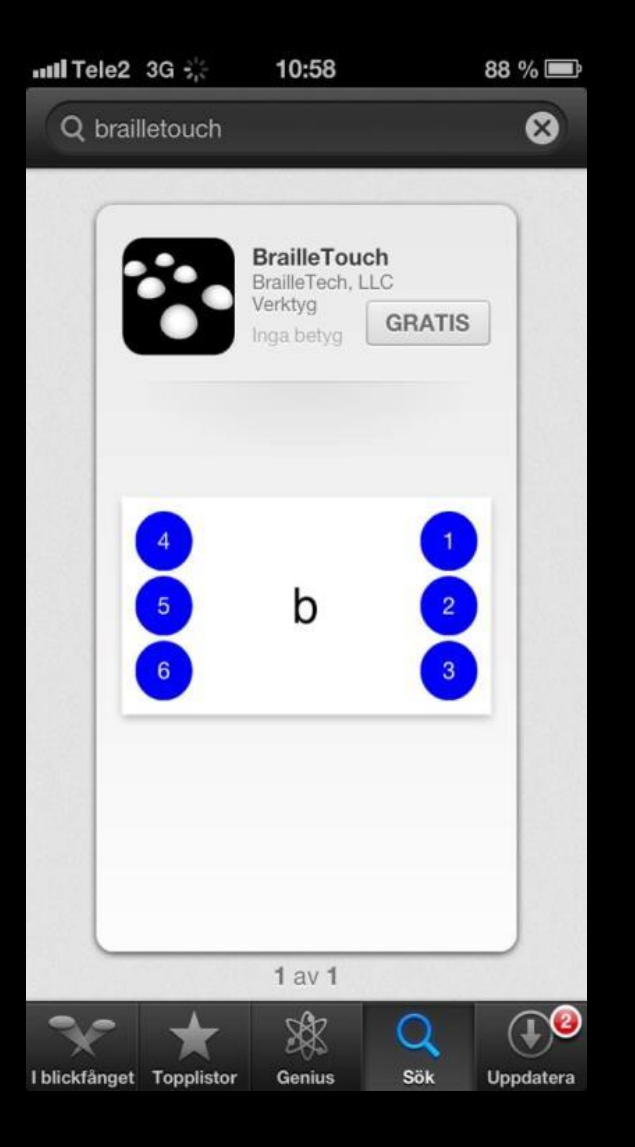

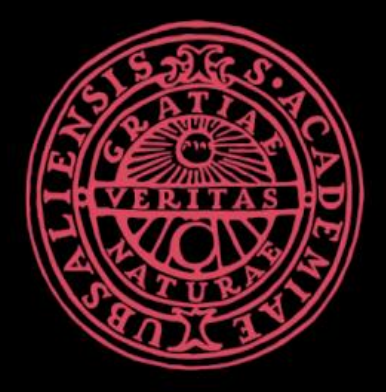

## UPPSALA UNIVERSITET

### Postdoc Human Collaborative Behavior

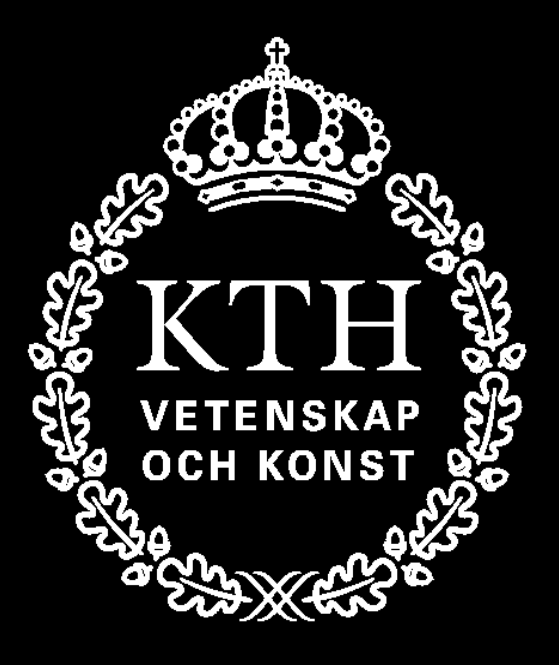

### Associate Professor HCI Visualization Graphics

## Contact Mario

- Office:
	- Lindstedtsvägen 5 4417

– VIC

- [marior@kth.se](mailto:marior@kth.se)
- Mobile (txt or call) 076 258 1802
- [www.kth.se/profile/marior/](http://www.kth.se/profile/marior/)
- [www.facebook.com/marioromero73](http://www.facebook.com/marioromero73)
- [twitter.com/MarioRomero73](https://twitter.com/MarioRomero73)
- [www.linkedin.com/in/marioromero](http://www.linkedin.com/in/marioromero)

## What is the Visualization Studio

#### . .  $\blacktriangledown$  $\blacksquare$  $\mathbb{C}^{\times}$ VISUALISATION INTERACTION COLLABORATION

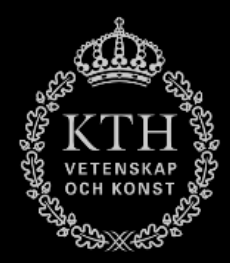

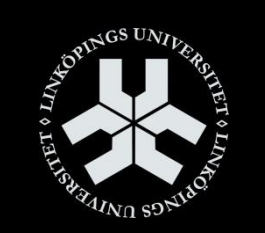

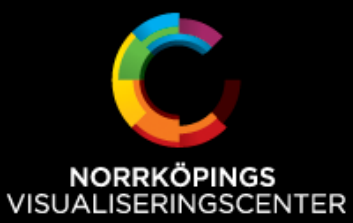

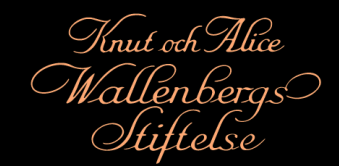

## VIC Personnel

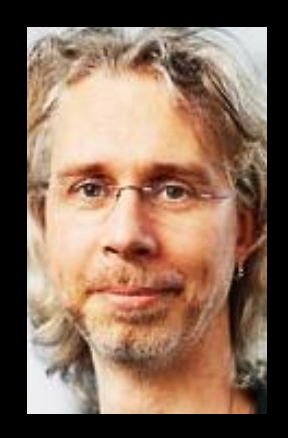

Björn Thuresson VIC director

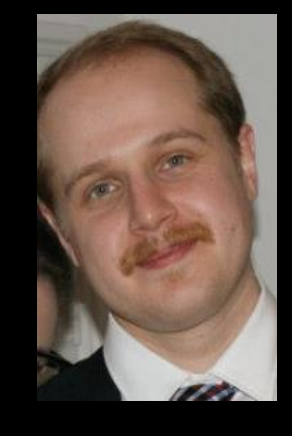

Henrik Edlund VIC Engineer

Coordinate Projects Events

Technical Support Ideation Critical Feedback

### **Visualization Studio**

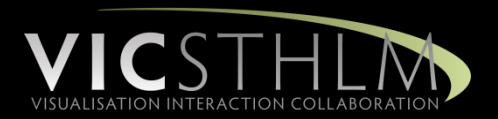

- **Research**
	- Visualization Supported Collaborative Work
	- Foundational Technology
	- User Evaluations
- **Showcase and classroom environment**
- **Outreach**

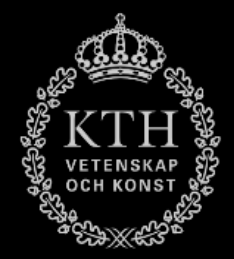

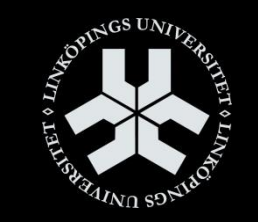

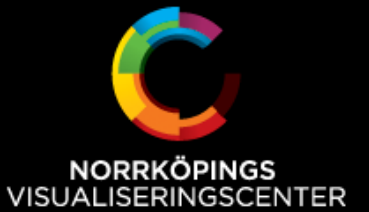

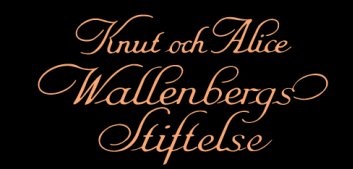

### **Designing the Visualization Studio**

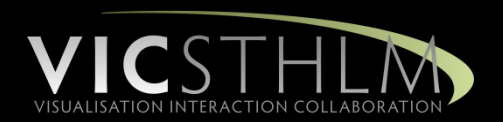

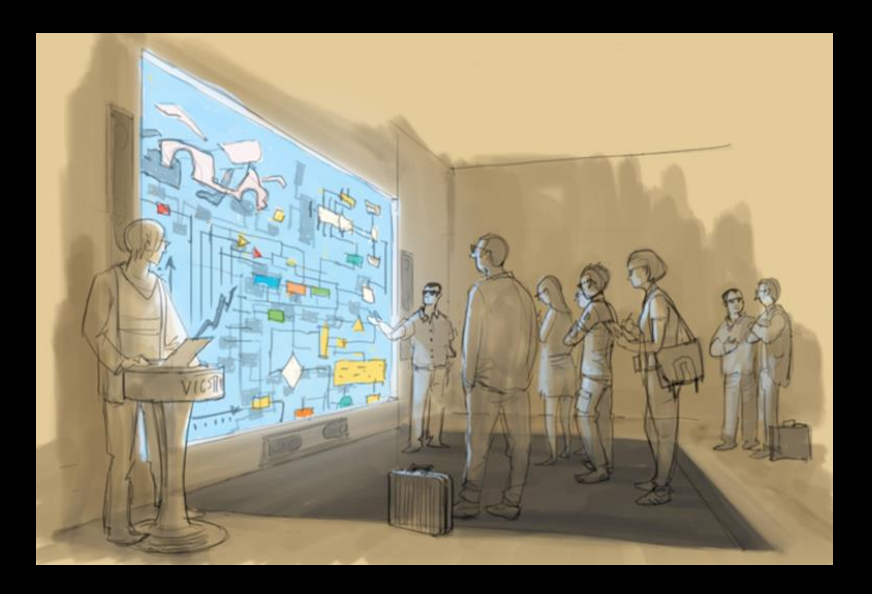

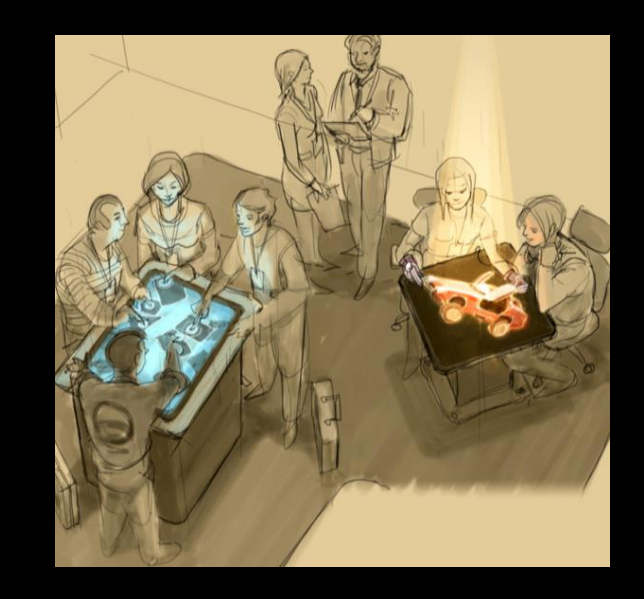

- High-resolution projectors (4K) with stereoscopy
- Oculus Rift
- Cinema quality audio system
- High definition video communications with eye contact
- Holographic display
- Multi-touch interactive surfaces
- Eye tracking
- GPU-based computing cluster
- Diverse interaction and sensor systems (haptic, mocap, etc.)

### **Installing the 4K Wall**

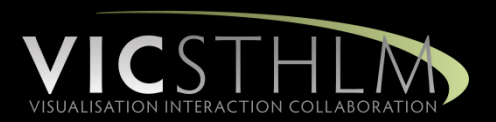

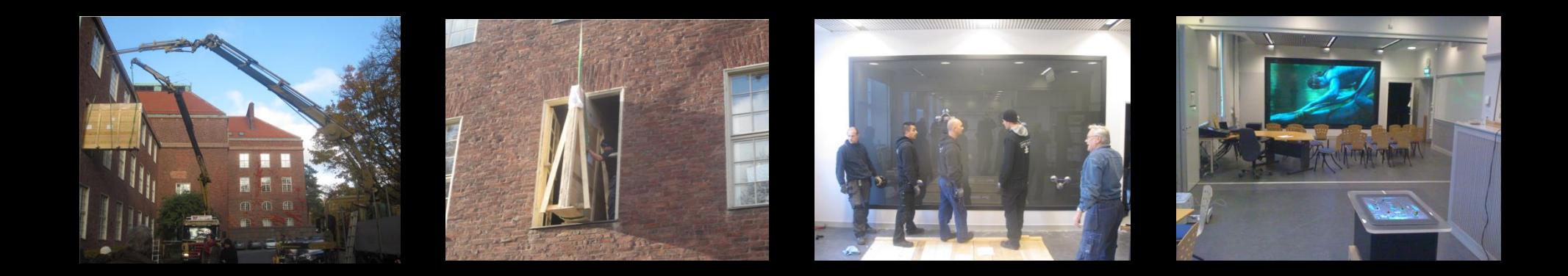

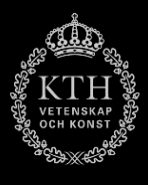

### **Uniview Demo**

 $SClSS$ 

# Thank you!

marior@kth.se